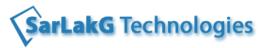

# Data Stage Course Contents with Data Warehousing & ETL Concepts

# 1 Database Design

Normalization

De-Normalization

Examples

#### 2 Data-warehouse Introduction

Define Data-warehouse

Data Warehouse Architecture

The Top-Down Approach

The Bottom-up Approach

Differences between OLAP & OLTP

#### **OLAP**

**OLAP Architecture** 

**OLAP Servers** 

- R OLAP Server
- M OLAP Server
- H OLAP Server

#### **OLAP Operations**

- Roll up Operation
- Drill down Operation
- Slice Operation
- Dice Operation
- Pivot Operation

#### **Types of Data Warehouse**

- Enterprise Data Warehouse
- Data Marts
  - Dependent Data Mart
  - In-dependent Data Mart
- ODS (Operational Data Store)

# 3 Data Models

Conceptual Data Model

Logical Data Model

Physical Data Model

Comparisons of CDM, LDM & PDM

Pictorial Representation of these models

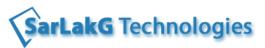

| 4 | Dimensiona | al Modeling |
|---|------------|-------------|
|---|------------|-------------|

Dimension & Facts

Attributes, Hierarchy

Star Schema Architecture

Snow-Flake Schema

Pictorial Representation of Star & Snow Flake schemas

Types of Dimensions

Types of Facts

Types of Fact Tables

Slowly Changing Dimensions [SCD] & their types

# 5 Data Acquisition

Define Data Acquisition [ETL]

Steps in ETL

ETL Architecture

ETL tools

Sources v/s Targets

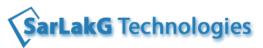

# **Data Stage Course Contents**

# 1 DataStage Architecture

Introduction to Data Stage

Administrator

Designer

Director

DataStage Workflow

#### 2 Platform Architecture

Pipeline and Parallel Processing

Partitioning and Collecting algorithms

Configurations Files

### 3 Development Guidelines Overview & Components

Active stage and Passive Stage

Creating Parallel jobs

Reading and Writing Data

Combining Data

Sorting and Aggregating Data

Transforming Data

Working with Relational Data

Repository Functions

#### 4 Reading and Writing Data

Sequential file Stage

Data Set Stage

Lookup file Set Stage

file Set Stage

## 5 Sorting and Aggregating Data

Copy Stage

Sort Stage

Remove Duplicate Stage

| _        |                       |    |
|----------|-----------------------|----|
| <b>n</b> | IDATA STAME LITILITIE | 36 |
| ·        | Data Stage Utilitie   | -  |

Job properties

Parameter Sets

Import and Export jobs

Shared Container, Local container

Multiple Instance

RCP (Run time column Propagation)

Shared container

Routines

## 7 Combining Data

Join stage

Lookup Stage

Merge Stage

Funnel Stage

Filter stage

Switch Stage

#### 8 Transforming Data

Transformer Stage

Modify Stage

Change Data Capture

Pivot Stage

# 9 Working with Relational Data

Database Connection

Accessing the Data from Table

DML operation on Tables

# 10 Debugging Components

Peek Stage

Row Generator Stage

Column Generator Stage

Annotations Stage

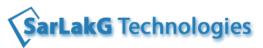

| 11 | Job Control |                                                                                      |
|----|-------------|--------------------------------------------------------------------------------------|
|    |             | Job Sequence                                                                         |
|    |             | Use Sequencer triggers and stages to control the conditions under which jobs run     |
|    |             | Pass information in job parameters from the master controlling job to the controlled |
|    |             | jobs                                                                                 |
|    |             | Define user variables                                                                |
|    |             | Enable restart                                                                       |

| Additional |                                                                                     |
|------------|-------------------------------------------------------------------------------------|
|            | Explanation of a sample project for practicing and better understanding of Concepts |
|            | Assignments                                                                         |
|            | Resume building                                                                     |
|            | Mock Interviews                                                                     |